# Managing Security in Dynamic Networks

Alexander V. KonstantinouYechiam Yemini Columbia University

> Sandeep Bhatt S. Rajagopalan Telcordia Technologies (formerly Bellcore)

# **Overview**

- 1. Dynamic Network Example
- 2. Automating Network Configuration
- 3. NESTOR Architecture
- 4. Example Revisited
- 5. Future Work

#### Dynamic Networks

- Network: elements, services, and policy
- Dynamic Network : components may change

Goal : manage configuration to maintain policy through change

# Configuration Mgmt is Difficult

- Human-intensive
- Distributed heterogeneous data
	- –Single task involves multiple elements
	- –Duplication & dependencies
- No verification of integrity rules
- Manual recovery

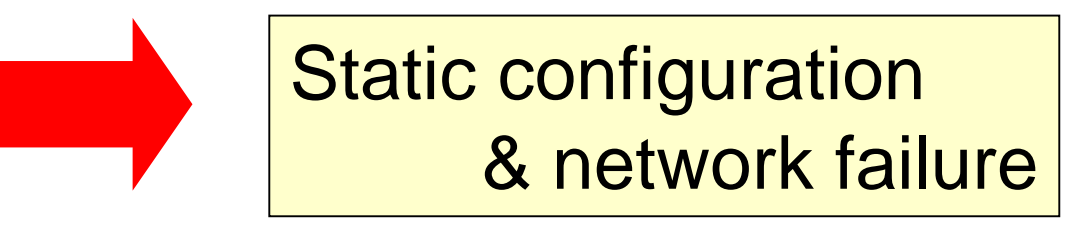

#### Dynamic Network Example

- Consultant visiting client needs to access home directory
- Goal: Plug laptop & double-click on home folder

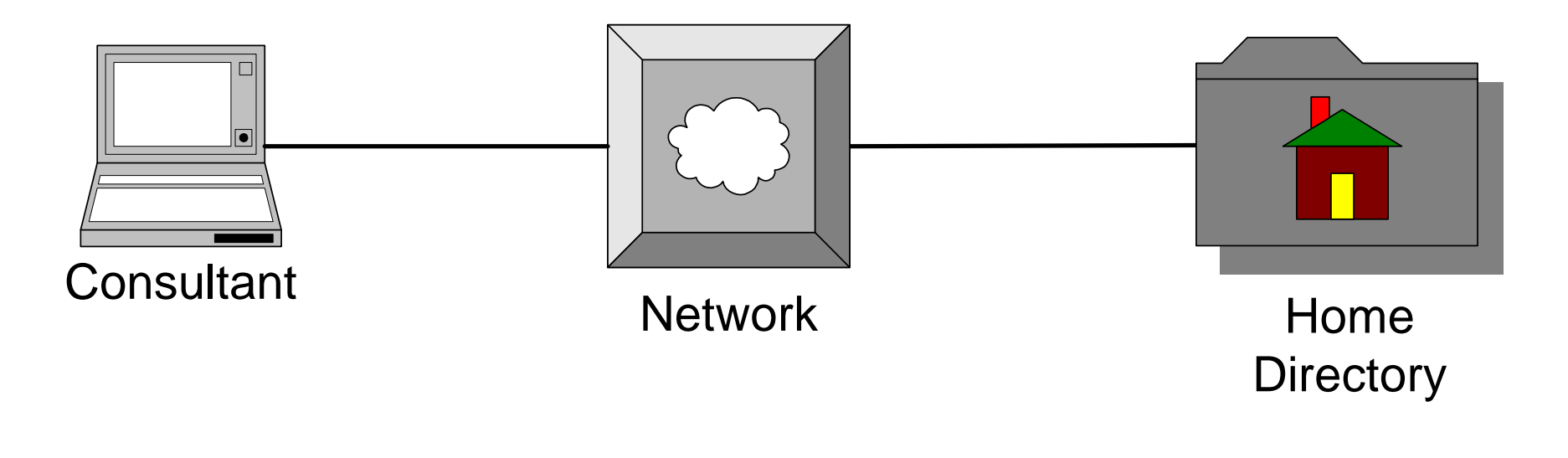

#### Example Security Policies

#### **Client**

- No visitor access to internal hosts
	- –switch, router, physical configuration
- Restricted visitor Internet access
	- – $-$  firewall configuration

#### **Consultant**

- VPN clients obtain restricted file access
	- – $-$  file, http, ftp server configuration

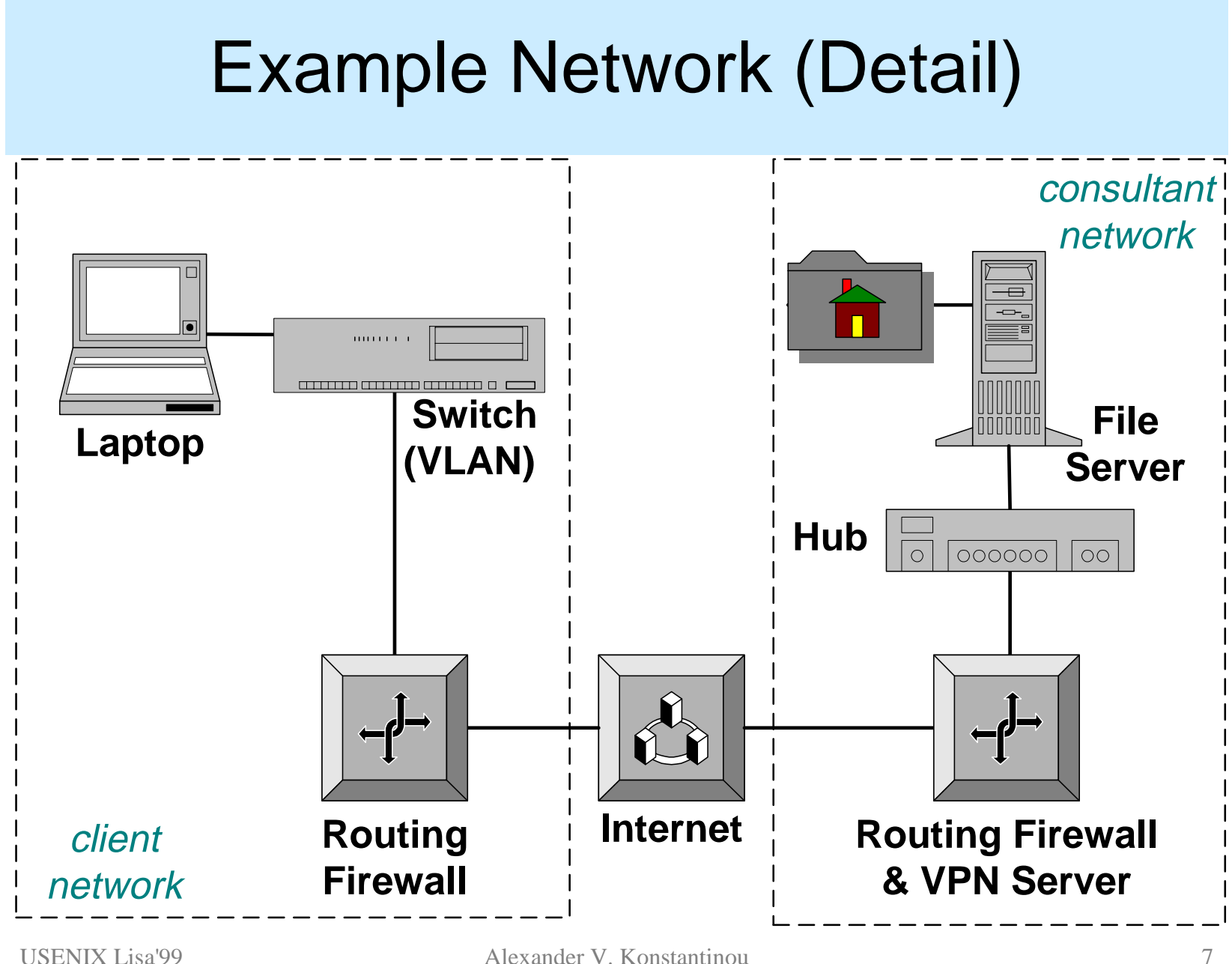

## Solution : Unified Configuration Semantic Layer

- Unified object-relationship configuration model
- •Consistency rules
- •Change propagation
- Rollback and recovery

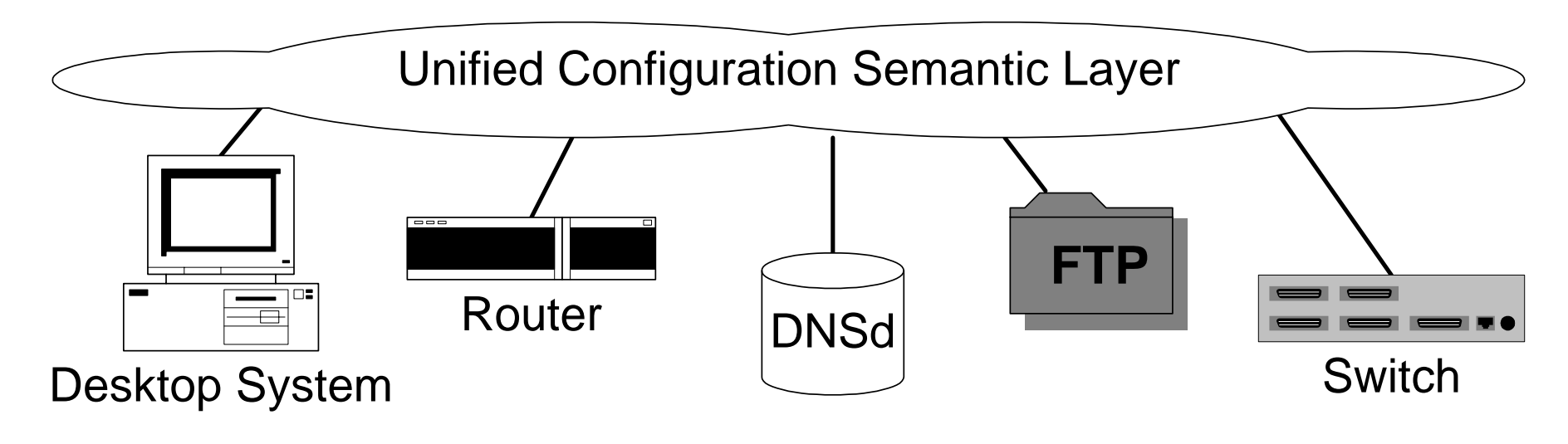

## NESTOR: An Architecture for Network Self Management & Organization

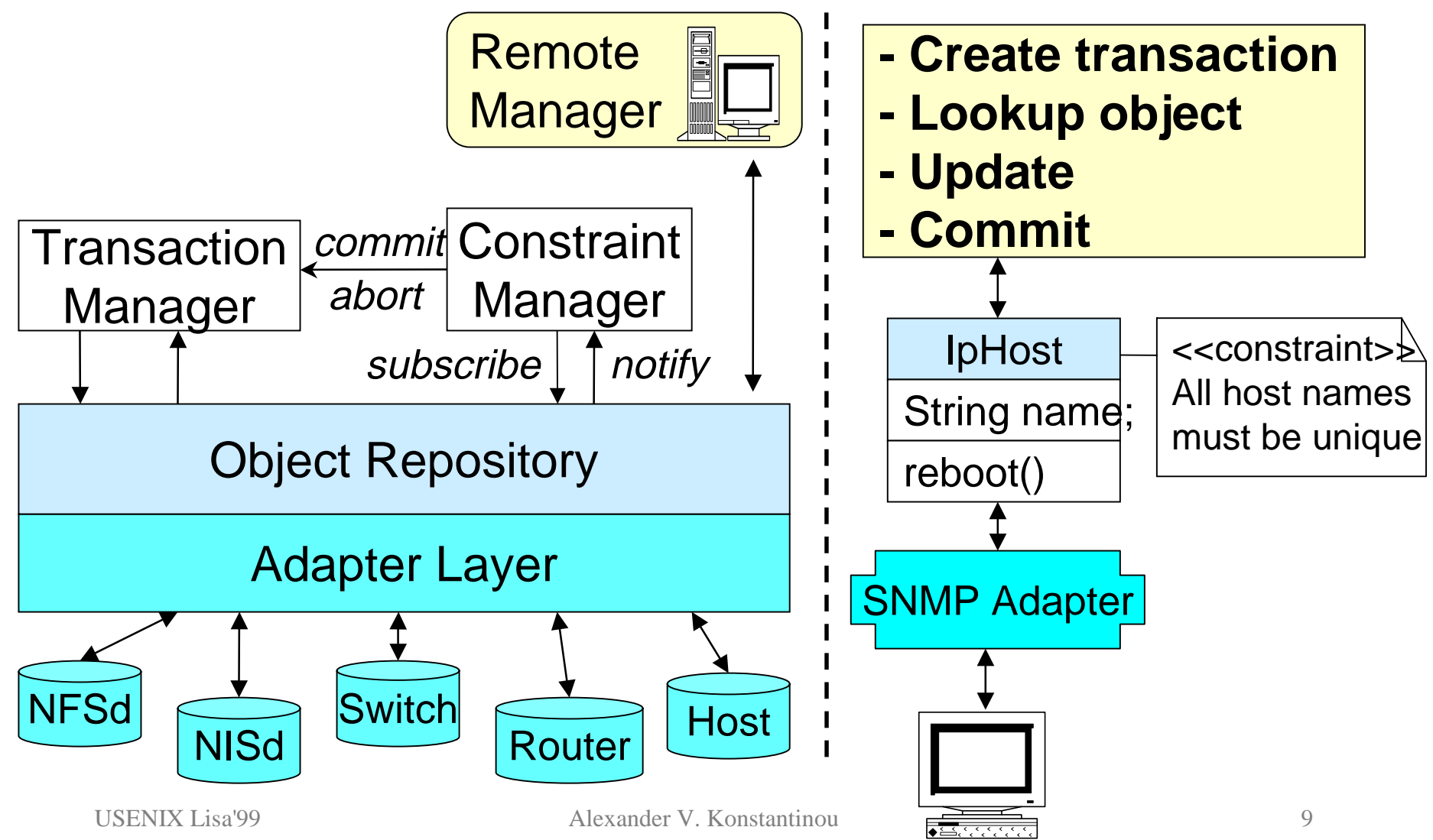

# Integrity Constraint Example

- Constraints expressed in OCL (Object Constraint Language -- part of UML)
- Example : "All nodes connected to an internal VLAN port should be *trusted* "

```
EthernetVlanSwitchPort->allInstances
->select(port | port.isEnabled)
->forAll(port | 
 if (port.securityMgr.isTrusted(port.vlanID))
   port.forwardsNodes->forAll
     (node | node.securityMgr.isTrusted(node))
```
## Policy Script Example

- Constraint violations handled by policy scripts (Java methods)
- Example (cont.): policy script changes the VLAN id of the violating port

```
public void constraintHandler
  (Object[] stack, Transaction trans) {
  EthernetVlanSwitchPort port =
    (EthernetVlanSwitchPort) stack[1];
  port.vlanID =
      port.securityMgr.getPublicVlanID();
}
```
## Dynamic Network Example Revisited

- High-level security policies
- Model network elements & services
- Instrument model interfaces
- Policies as constraints on configuration
- Policy scripts for change propagation
- Deploy and populate NESTOR server

#### Laptop Plug-In Interactions

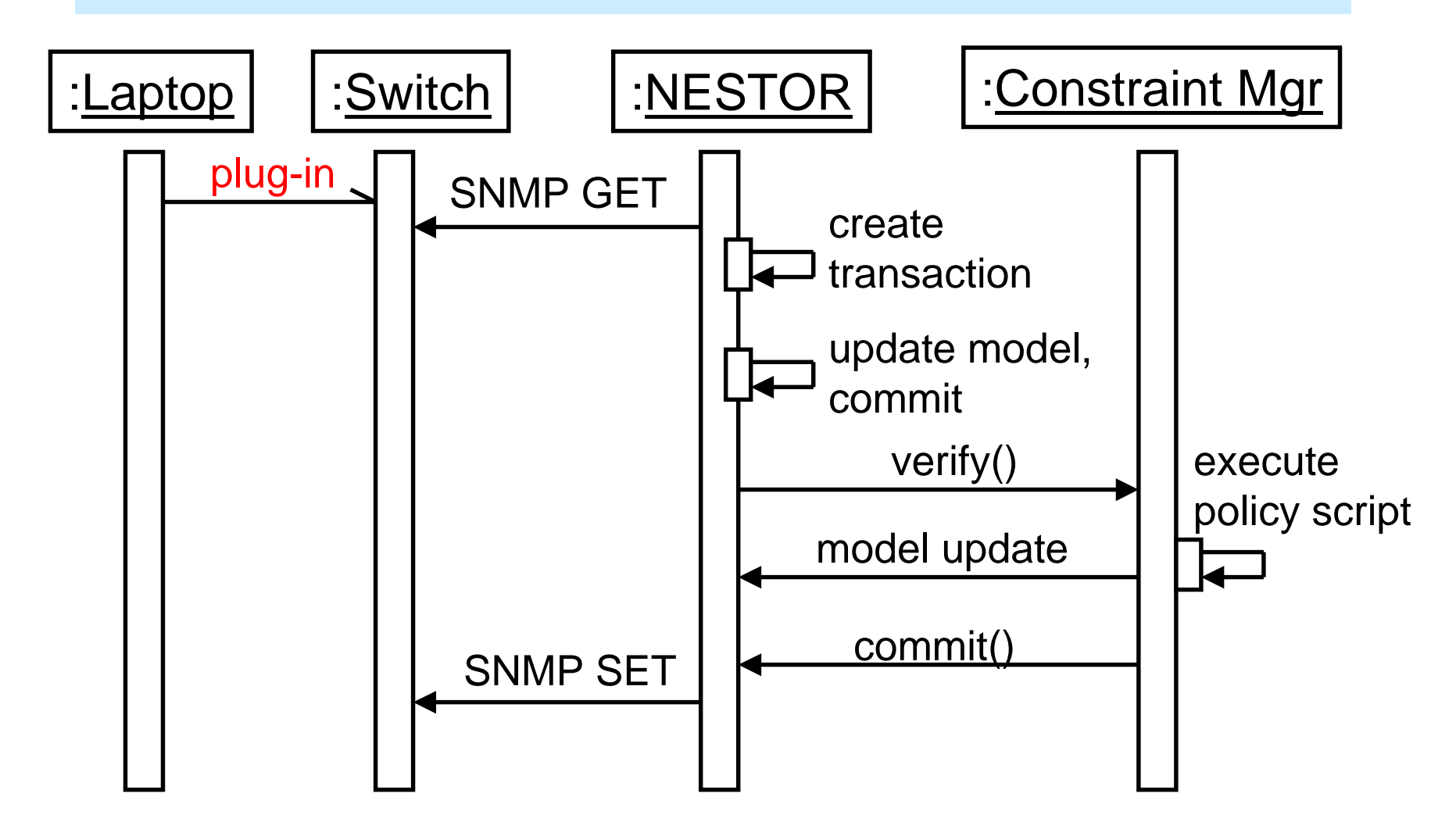

USENIX Lisa'99 Alexander V. Konstantinou 13

## Laptop Plug-In Interactions (2)

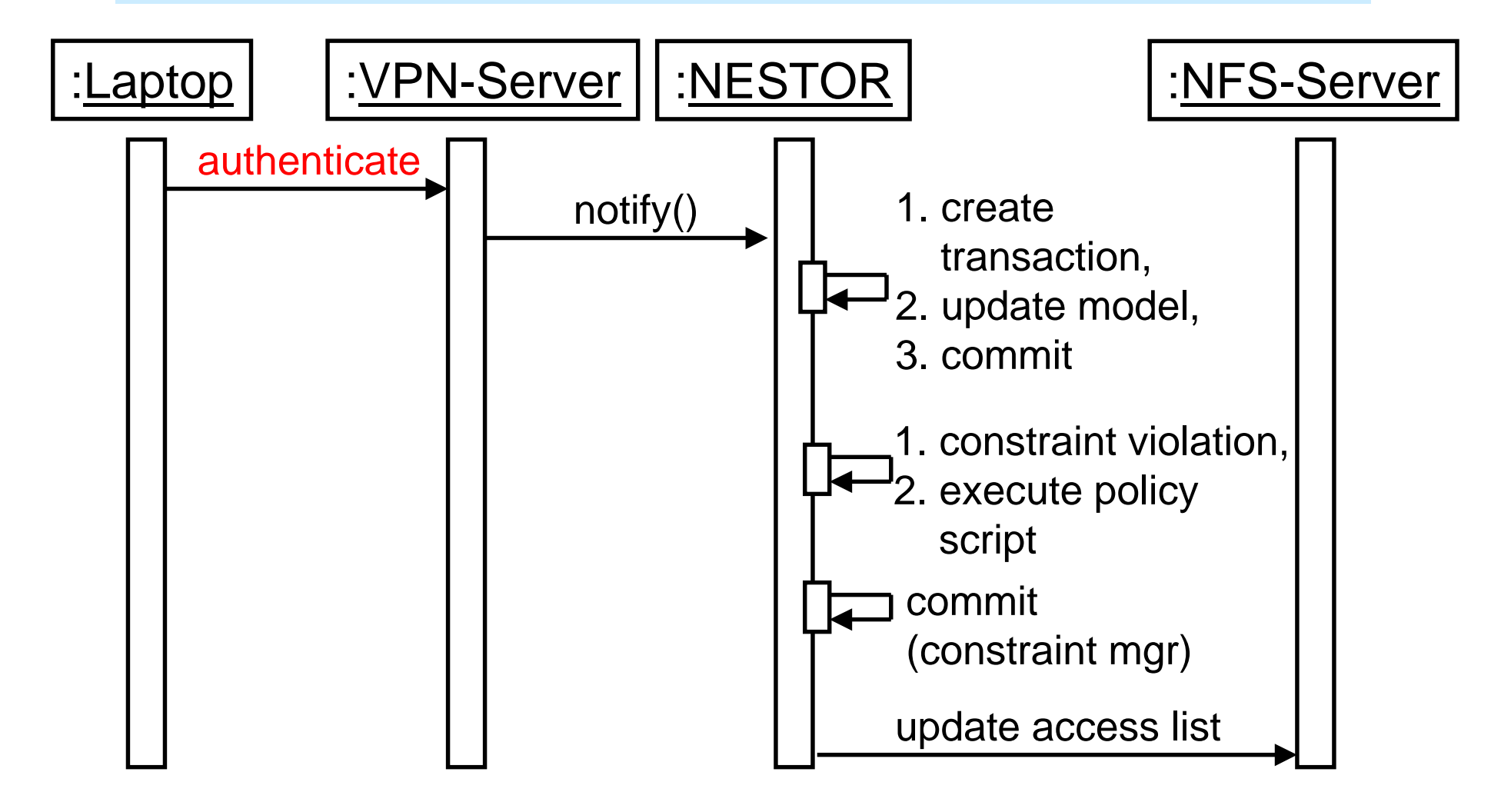

## **Summary**

- Dynamic network challenges
- Solution: unified configuration semantic layer
- NESTOR architecture
- Policy-based dynamic network configuration

#### Future SA role: defining policies for change propagation

# Future Work

- Translating high-level security policies to constraints on configuration (Telcordia)
- Model evolution (Telcordia project on reconfiguring networks of firewalls)
- Scalability
- NESTOR security model
- Distributing NESTOR/pushing down to device

#### Managing Security in Dynamic **Networks**

#### **Alexander V. Konstantinou**

**akonstan@cs.columbia.edu**

**http://www.cs.columbia.edu/dcc/nestor**

**Yechiam Yemini** (**yemini@cs.columbia.edu** ) **Sandeep Bhatt** (**bhatt@research.telcordia.com** ) **S. Rajagapalan** (**sraj@research.telcordia.com** )

# Backup Slides

#### Configuration Modeling

- Model expressed in the MODEL language (SMARTS)
- MODEL extends IDL with relationships, problems ...

```
interface nestor::IpHost : nestor::ManagedObject {
   attribute String hostname "Name of host";
   relationshipset interfacedThrough,
                    IpNetworkInterface, partOf; }
```
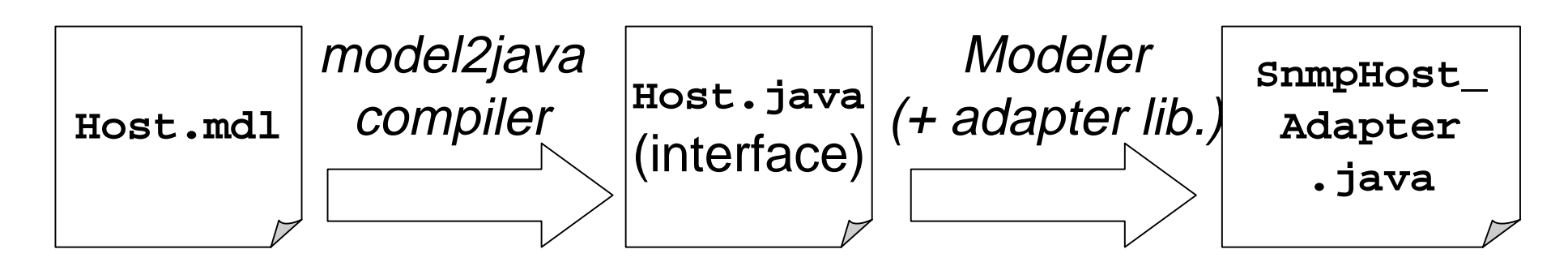

USENIX Lisa'99 Alexander V. Konstantinou 19

#### NESTOR Transactions

- Proxy repository objects
	- –Implement model interfaces
	- –Log all access
	- –Updates not pushed to device
- Transaction commit
	- – Effect all changes on proxy objects to adapter objects (same order)
	- –On failure, roll-back
	- –On roll-back failure, note in recovery log